<span id="page-0-0"></span>Fundamentals of Natural Language **Processing** 

### Patrick Paroubek

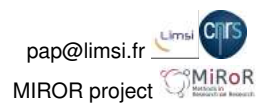

### Thursday, Octorber 4th 2017 - Split

Horizon 2020 Research & Innov. programme Marie Sklodowska-Curie g.a. No 676207

 $2990$ 

ă.

イロメ イ押 メイヨメ イヨメ

- <sup>1</sup> About (Natural) Languages & Computers
- <sup>2</sup> Segmenting (regular expressions)
- **3** Part-Of-Speech Tagging (Treetagger)

 $\left\{ \bigoplus_{i=1}^{n} \mathbb{P} \left[ \bigoplus_{i=1}^{n} \mathbb{P} \left[ \bigoplus_{i=1}^{n} \mathbb{P} \left[ \bigoplus_{i=1}^{n} \mathbb{P} \left[ \bigoplus_{i=1}^{n} \mathbb{P} \left[ \bigoplus_{i=1}^{n} \mathbb{P} \left[ \bigoplus_{i=1}^{n} \mathbb{P} \left[ \bigoplus_{i=1}^{n} \mathbb{P} \left[ \bigoplus_{i=1}^{n} \mathbb{P} \left[ \bigoplus_{i=1}^{n} \mathbb{P} \left[ \bigoplus_{i$ 

4 0 8

重。  $2990$ 

## About (Natural) Languages and Computers

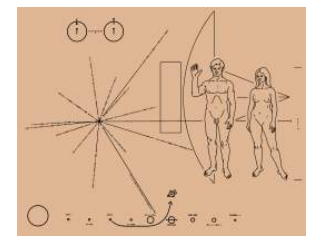

#### *Pioneer plaque*

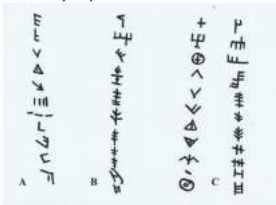

Figure 6 (A): Simples of carved "signe" on the wonder table and other slay, finds from Displace (II) megics of Linux A signs (C) samples of right on Folossengers city tubiets result had from Hoerman rink 1990.

#### *Dispilio (Greece) 5202 ( 123) BC*

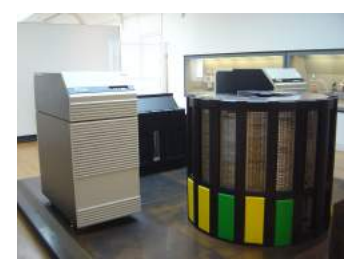

#### *Cray2 computer (1979-1982)*

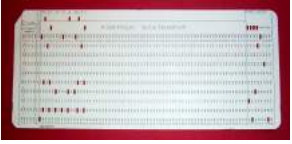

K ロ K K 個 K K 重 K K 重 K … 重 …

 $299$ 

*Fortran punched card (1970)*

*pictures source : wikipedia*

## Birth of a computer

### ENIAC - 13/02/1946 - *Moore School of Elec. Engineering* UPenn

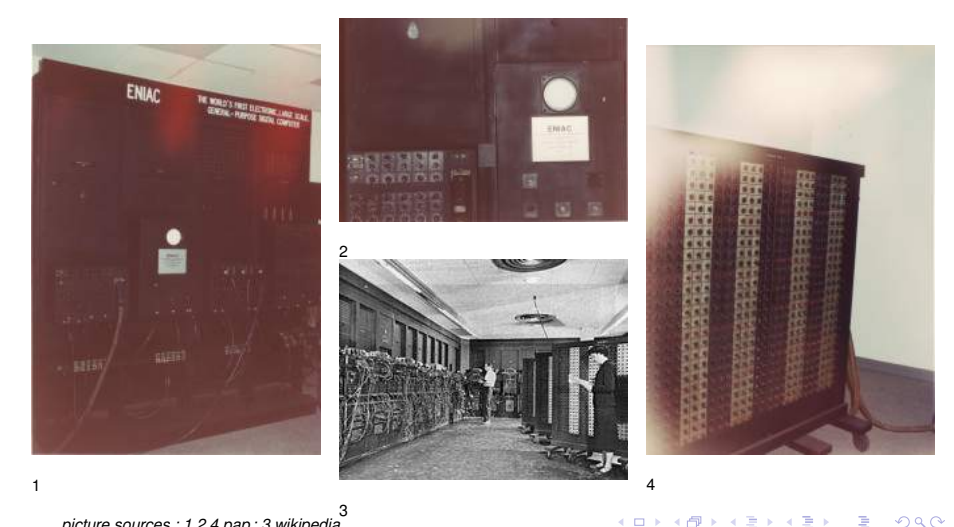

*picture sources : 1,2,4 pap ; 3 wikipedia*

Patrick Paroubek [Natural Language Processing](#page-0-0)

 $\leftarrow$ 

É

同

# About (Natural) Languages and Computers

Humans :

- Philosopher Ludwig Wittgenstein, Language Games, *"Philosophical Investigations"*(1953)
- *"The growth of language : Universal Grammar, experience, and principles of computation"*, Charles Yang a, Stephen Crain b, Robert C. Berwick c , Noam Chomsky d , Johan J. Bolhuis, Neuroscience and Biobehavioral Reviews, 2016 <http://dx.doi.org/10.1016/j.neubiorev.2016.12.023>

Computers :

- Luc Steels and Michael Spranger, *"How experience of the body shapes language about space"*, IJCAI 2009, <https://www.ijcai.org/Proceedings/09/Papers/014.pdf>
- Luc Steels, *"Requirements for Computational Construction Grammars"*, The AAAI 2017 Spring Symposium on Computational Construction Grammar and Natural Language Understanding", Tech. Report SS-17-02, <https://aaai.org/ocs/index.php/SSS/SSS17/paper/download/15319/14542>

イロト イ押 トイヨ トイヨ トー

÷.  $QQ$ 

# About (Natural) Languages and Computers

Computer Science is a "young" science.

- 1944 ENIAC, the first electronic programmable computer built at the Moore School of Electrical Engineering of University Pennsylvania (<http://www.seas.upenn.edu/about-seas/eniac/>)
- 1971 FTP (File Transfer Protocole), first specs.
- 1991 Gopher, WEB sites directory app.
- **1993 Mosaic NCSA, first WEB browser.**

Moore's Law: computer power doubles every 18 month

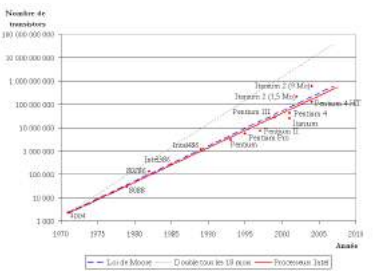

医电子 化重子

B

 $2Q$ 

*pictures source : wikipedia*

## Orders of magnitude

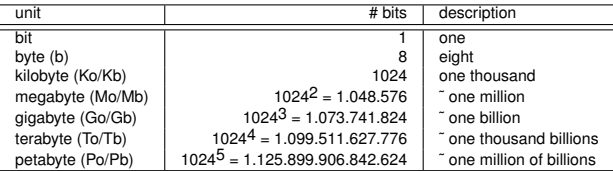

### 1 cheap laptop  $\tilde{ }$  400  $\in$ 4Gb dyn. mem.  $+250$  Gb SDD disk  $+1$  Tb HD

÷.

重き  $\mathbf{p}_i$ 

 $2990$ 

1 character 8 to 32 bits 1 word (in French) 5 to 6 characters on average 1 web page screen 150 to 300 words average TV news lexicon ˜90.000 words extensive literary lexicon (French) ˜ 540,000 word types

4 间

メラメメラト

B

Language is a linear sequence of sounds It is represented as a linear sequence of characters It is encoded as a linear sequence of bits

## BUT

# What's a word?

K 何 ▶ K ヨ ▶ K ヨ ▶ ...

## In NLP we process sequences of tokens .

A token is a subsequence of characters defined by deterministic criteria.

ぼう メモト

# <span id="page-10-0"></span>Segmenting (regular expressions)

« L'informatique, c'est compliqué »(*Computer science, it is complicated* )

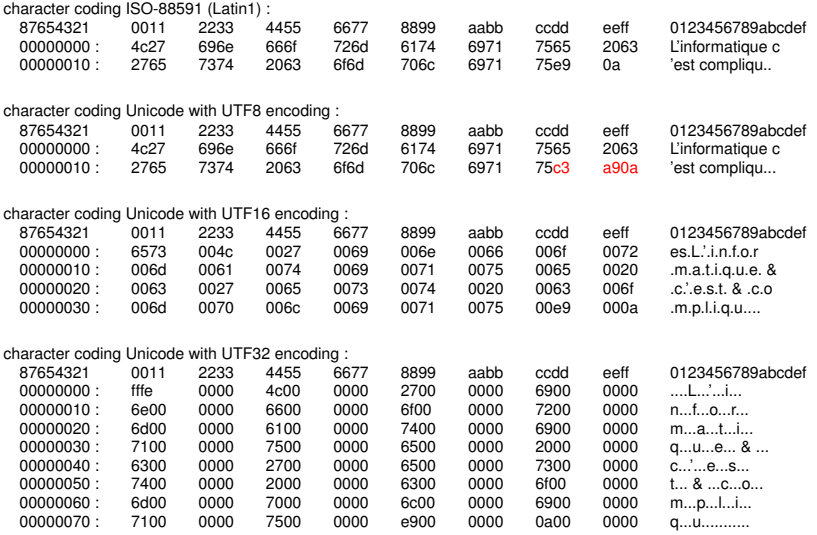

K ロ ト K 個 ト K 君 ト K 君 ト …

 $\equiv$  990

# <span id="page-11-0"></span>ASCII

- L'ASCII (American Standard Code for Information Interchange) created in 1963 in the US and published by l'USASI (United States of America Standards Institute) in 1968, then became he internationla norm (ISO-646).
- characters are encoded over 7 bits (128 characters possible)
- It is the only «universal» coding, i.e. included in all character encoding norms.

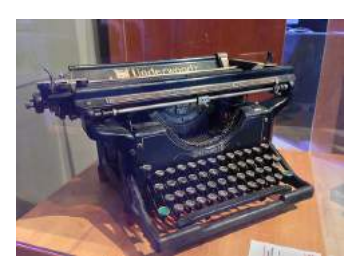

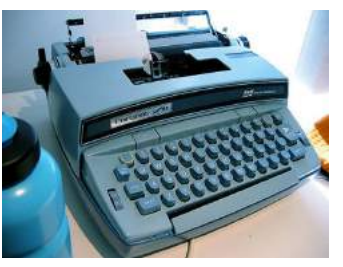

 $\Omega$ 

*pictures source : https ://www.flickr.com/creativecom[mon](#page-10-0)s[/by](#page-12-0)[-2](#page-10-0)[.0/](#page-11-0)*

<span id="page-12-0"></span>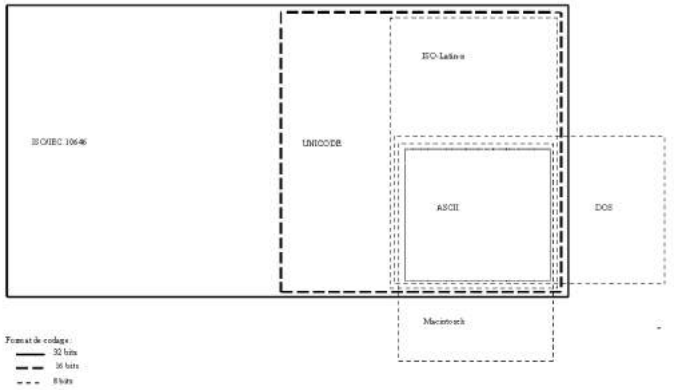

 $7885$ .......

イロトメ 伊 メスミドメミド ジミックダウ

with Unix, Linux, Ubuntu etc., bash command man ascii:

The following table contains the 128 ASCII characters.

C program '\X' escapes are noted.

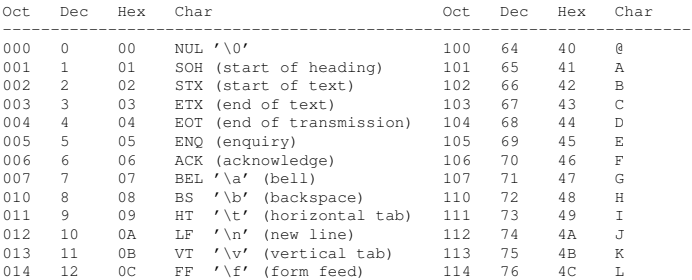

K ロ ▶ K 個 ▶ K ミ ▶ K ミ ▶ - ' 큰' - K 9 Q @

#### Character encoding converters

recode <https://github.com/pinard/Recode/>

#### **O** iconv

#### Ubuntu

(sudo apt-get install libghc-iconv-dev libghc-iconv-doc libghc-iconv-prof), Windows <https://dbaportal.eu/2012/10/24/iconv-for-windows/>, Python API <https://pypi.org/project/iconv/>, GNU <https://www.gnu.org/software/libiconv/>

Unicode text editor <https://en.wikipedia.org/wiki/Yudit>

KO KARK KEK KEK E YOKA

## A few examples presenting the main concepts of programming (variables, loops and functions) in Python 3...

ぼう メモト

4. ⊕ ⊳

#### Start python on the command line, create constants and variables :

```
tnm> python
Python 2.7.12 (default, Nov 19 2016, 06:48:10)
[GCC 5.4.0 20160609] on linux2
Type "help", "copyright", "credits" or "license" for more information.
>>>33
33
\gg 'foo'
'foo'
>>> x=33
>>> x
33
>>> y=3.444
>>> y
3.444
>>> z='hello world'
\rightarrow > \rightarrow \rightarrow'hello world'
>>> print( z )
hello world
```
**KOD KAP KED KED E YORA** 

Always be sure to know how to undo what you just did !

- **1** undefine a variable
- 2 stop the python interpreter

```
tnm> python
Python 2.7.12 (default, Nov 19 2016, 06:48:10)
[GCC 5.4.0 20160609] on linux2
Type "help", "copyright", "credits" or "license" for more information.
>>> x
Traceback (most recent call last):
 File "<stdin>", line 1, in <module>
NameError: name 'x' is not defined
>>> x = 3>>> x
3
>>> del x
>> x
Traceback (most recent call last):
 File "<stdin>", line 1, in <module>
NameError: name 'x' is not defined
>>> x = None # always initialise variables!
>>> x
>>> quit() # in case of emergency type CTRL-D or CTRL-C
tnm>
```
イロト イ母 トイミト イミト・コー りなび

#### How to define a fonction ((name a list of instructions that computes a result and returns a result),

```
>>># défining a fonction, here the constant fonction +3
>>> def une fonction constante sans parametre( ):
... return 3
...
>>># call the fonction
>>>...
>>> une_fonction_constante_sans_parametre( ):
3
>>># définiting a fonction with a parameter
>>> def une fonction avec un parametre( n):
\ldots return( 2 * n)
...
>>># call the fonction with an argument
>>> une_fonction_avec_un_parametre( 3 )
6
>>> r = ((4 \times une fonction avec un parametre( 3 )) / 100.0)
>>> r
>>> 0.24
```
KED KAP KED KED E YORO

#### How to know the type of an object

```
1018$ python
Python 2.7.12 (default, Nov 19 2016, 06:48:10)
[GCC 5.4.0 20160609] on linux2
Type "help", "copyright", "credits" or "license" for more information.
>>> x = 3>>> type( x )
<type 'int'> # integer variable
>> y = 4.55555
>>> type( y )
<type 'float'> # floating point variable
>> z = 'hello'>>> type( z )
<type 'str'> # character string variable
>>> def double( n ):
\ldots return( 2 * n)
...
>>> type( double )
<type 'function'> # function table
```
Patrick Paroubek [Natural Language Processing](#page-0-0)

KO KARK KEK KEK E YOKA

#### Test the type of the value contained in a variable

```
>>> x = 3\Rightarrow if( type( x ) == int):
... print ( 'It\' is an integer!' )
... else:
... print( 'It is not an integer!' )
...
It's an integer!
>> y = 4.55555
>>> if( type( y ) == float ):
... print( 'It\'s a float!' )
... else:
... print( 'It is not a float!' )
...
It's a float
>>> if( callable( double ) ):
... print( 'It\'s a function' )
... else:
... print( 'It is not a function' )
...
It's a function
>>>
```
KO KARK KEK KEK E YOKA

### How to read from the keyboard

```
\Rightarrow \times = input()
'hello'
>>> x
'hello'
>>> y = input( 'You say? ' )
you say?? 'Hello'
>>> y
'Hellog'
>>>
```
K ロ ▶ K @ ▶ K 할 ▶ K 할 ▶ 이 할 → ⊙ Q @

#### Repeat a sequence of instructions whose size is a priori unknown (while loop)

```
$ python
Python 2.7.12 (default, Nov 19 2016, 06:48:10)
[GCC 5.4.0 20160609] on linux2
Type "help", "copyright", "credits" or "license" for more information.
>>> while( True ):
... print( 'Is this course ending soon ?' )
Is this course ending soon ?
Is this course ending soon ?
Is this course ending soon ?
Is this course ending soon ?
Traceback (most recent call last):
 File "<stdin>", line 2, in <module>
KeyboardInterrupt
\gg s = 'foo'
\gg while( len( s ) > 0 ):
... print( s[0] )
\ldots s = s[1:] # iterating on a sequence of chars until the end
...
f
o
o
>>>
```
KED KAP KED KED E YORO

### To repeat a sequence of instruction whose size is known a priori (for loop)

```
>>> for i in range(0,3):
      print(i)
...
\cap1
\mathfrak{D}>>> s = 'bar'
>>> for i in range( 0, len(s) ):
      print ( 'le ' + str( i ) + ' -ième caractère est ' + s[ i ] )
...
le 0 -ième caractère est b
le 1 -ième caractère est a
le 2 -ième caractère est r
>>>
```
Note the transformation of the integer valuer held in the variable *i* into a charcter string by means of the call *str*(*i*) to the *str* function.

イロン イ何ン イヨン イヨン・ヨー

#### List data structure

```
>>> 10 = [] # empyt list
>>> len( l0 )
\Omega>> 10bis = list()>>> l0bis
\Box>>> l3 = [ 'un', 'deux', 'trois' ]
>>> l3
['un', 'deux', 'trois']
>> 14 = \text{range}( 0, 4)>>> l4
[0, 1, 2, 3]>>> m = [0, 'un', 2, 'trois' ] # you can mix items of different type inside the same list.
>>> m
[0, 'un', 2, 'trois']
>>>
```
KO KAP KEKKEK E YAN

#### To add an element to a list : *append*(), be carfule there is a "side effect", the value of the variable is changed

```
>>> def double(n): return( n * 2 )
...
>>> m.append( double )
>>>
[0, 'un', 2, 'trois', <function double at 0x7f6230236668>]
>>> l3
['un', 'deux', 'trois']
>>> m.append(13) # here we add a list inside another list
>>> m
[0, 'un', 2, 'trois', <function double at 0x7f6230236668>, ['un', 'deux', 'trois']]
>>>
```
#### To fuse two lists use the  $+$  operator

```
>>> l4
[0, 1, 2, 3]
\Rightarrow u = 13 + 14 # no side effect with '+'
>>> u
['un', 'deux', 'trois', 0, 1, 2, 3]
>>> l3
['un', 'deux', 'trois']
>>> l4
[0, 1, 2, 3]
```
KED KAP KED KED E YORA

#### Playing around with the lists.

```
>>> l4
[0, 1, 2, 3] # how read an element (here the third element of 14
>>> l4[ 2 ] # since first element of the list has by default and index of 1
>>> l4[ 2 ] = 'cinq' # accès en écriture à un élément
>>> l4
[0, 1, 'cinq', 3]
>>> l4[ 0 ] # first element
\cap\gg 14[ -1] # second element
3
\gg > 14[ 2:4 ] \# from the third element to the fourth one included
['cinq', 3]
>>> l4[ 1: ] # from the second element up to the end
[1, 'cinq', 3]
>>> l4[ 1:-1] # from the second element up to the one before last included
[1, 'cina']>>> l4[ :-1] # from the beginning of the list up to the one but last element included
[0, 1, 'cinq']
>>> l4[:] # from the first element to the last (toute la liste)
[0, 1, 'cinq', 3]
```
KO KARK KEK KEK E YOKA

#### Search a list.

```
>>> l4
[0, 1, 'cinq', 3]
>>> l4.index( 'cinq' )
\mathfrak{D}>>>>>> if( 'cinq' in l4 ):
... print( 'présent' )
... else:
... print( 'absent' )
...
présent
-<br>>>> 14.index( 17 ) # Warning !
Traceback (most recent call last):
 File "<stdin>", line 1, in <module>
ValueError: 17 is not in list
>>> if( 17 in l4):
... l4.index( 17 )
... else:
... print( 'pas là' )
...
pas là
>>>
```
KO KARK KEK KEK E YORA

#### From strings to lists

```
>>> s = 'Bonjour, il fait beau.'
>> 1 = s.split()>>>1['Bonjour,', 'il', 'fait', 'beau.']
\gg \gg m = s.split('a')
>>> m
['Bonjour, il f', 'it be', 'u.']
>>> s.find( 'fait')
12
>>> s.find( 'toto')
-1>>> r = [ s[ : s.find('fail') ], 'fail', s[ s.find('fail') : ] ]>>> r
['Bonjour, il ', 'fait', 'fait beau.']
\gg len( r )
3
```
KO KAP KEKKEK E YAN

#### « tuples » (n-uplet) are lists with a fixed size once created (useful for returning compound results).

```
\gg un tuple = ( 33, 'foo', double )
>>> un_tuple
(33, 'foo', <function double at 0x7f6230236668>)
>>> def succ_pred( n ):
... return( n-1, n+1 )
...
\gg (n1, n2) = succ pred( 6)
>>> n1
5
>>> n2
7
>> res = succ_pred( 8 )
>>> res[ 0 ]
7
>>> res[ 1 ]
9
>>> len( res )
\mathfrak{D}>>> res.index( 9 )
1
>>> if( 9 in res ):
... print( 'il est là' )
... else:
... print( 'il est pas là' )
...
il est là
>>>
```
K ロ ▶ K @ ▶ K 할 ▶ K 할 ▶ ① 할 → ⊙ Q @

#### Dictionaries are lists whose items are indexed by any other objects (associative memories, i.e. lists of key :value pairs)

```
\gg dico vide = {}
>>> mon_dico = { 'un':'ein', 'deux':'zwei', 'trois':'drei' }
>>> def trois_fun():
... return 'drei'
>>> mon_dico_bis = { 'un':'ein', 'deux':2, 'trois':trois_fun }
>>> mon dico bis # NOTE the ordering of te elements is not necessarity preserved
{'un': 'ein', 'trois': <function trois_fun at 0x7f6230236758>, 'deux': 2}
>>> mon_dico_bis[ 0 ]
Traceback (most recent call last):
 File "<stdin>", line 1, in <module>
KeyError: 0
>>> mon_dico_bis[ 'un' ]
'ein'
>>> len( mon_dico_bis )
3
>>> mon_dico_bis[ 'nouveau' ] = 'new' \# add a key-value association
>>> mon_dico_bis
{'nouveau': 'new', 'un': 'ein', 'trois': <function trois_fun at 0x7f6230236758>, 'deux': 2}
>>> del mon dico bis[ 'un' ] \qquad # remove an association
>>> mon_dico_bis
{'nouveau': 'new', 'trois': <function trois_fun at 0x7f6230236758>, 'deux': 2}
>>> mon_dico_bis.has_key( 'deux' ) # test whether a key is present
True
```
KO KARK KEK KEK E YOKA

```
>>> mon_dico_bis.keys() # list the keys
['nouveau', 'trois', 'deux']
>>> mon dico bis.values() + list the values
['new', <function trois fun at 0x7f6230236758>, 2]
>>> # the list of associations as a liste of 2-uples
...
>>> mon_dico_bis.items()
[(\prime\text{nouveau'}, \prime\text{new'}), (\prime\text{trois'}, \prime\text{function trois fun at } 0x7f6230236758)\}, (\prime\text{deux'}, 2)]>>>
```
KO KAP KEKKEK E YAN

#### Read a file

 $f = open('/\text{tmp/f.txt}', 'r')$ >>> txt = f.read() # en entier, whole at one time. >>> txt "La gestation de Vingt mille lieues sous les mers fut une des plus longues de l'histoire des L'id\xc3\xa9e de ce roman date de l'\xc3\xa9t\xc3\xa9 1866. Jules Verne le con\xc3\xa7ut \xc3 amie d'Hetzel, qui avait fort appr\xc3\xa9ci\xc3\xa9 Cinq semaines en ballon et Voyage au cen par laquelle elle pressait l'imagination de l'\xc3\xa9crivain, est rest\xc3\xa9e \xc3\xa0 la post fier d'avoir int\xc3\xa9ress\xc3\xa9 un auteur qu'il estimait fort, l'a communiqu\xc3\xa9e, e Voici le paragraphe inspirateur : \xc2\xab Je vous remercie, Monsieur, de vos aimables mots m qui ont r\xc3\xa9ussi \xc3\xa0 me distraire d'une bien profonde douleur et \xc3\xa0 m'en fair en ce qui les concerne, c'est de les avoir finis et de n'en avoir pas encore une douzaine \xc  $\mathbf{\setminus}$ 

```
"
>>> len( txt )
973
>>> f.close()
>> f = open( '/tmp/f.txt', 'r' )
\gg 11 = f.readline() \# ligne by ligne
>>> l1
"La gestation de Vingt mille lieues sous les mers fut une des plus longues de l'histoire des
>>> f.close()
```
KORK ERKER ERKER

#### Read file line by line to process it on the fly

```
f = open('/\text{tmp/f.txt}', 'r')>>> for line in f:
... print( line )
...
La gestation de Vingt mille lieues sous les mers fut une des plus longues de l'histoire des V
L'idée de ce roman date de l'été 1865. Jules Verne le concut à la suite d'une suggestion épis
amie d'Hetzel, qui avait fort apprécié Cinq semaines en ballon et Voyage au centre de la Terr
par laquelle elle pressait l'imagination de l'écrivain, est restée à la postérité par les soi
fier d'avoir intéressé un auteur qu'il estimait fort, l'a communiquée, en 1897, à Adolphe Bri
Voici le paragraphe inspirateur : « Je vous remercie, Monsieur, de vos aimables mots mis en d
qui ont réussi à me distraire d'une bien profonde douleur et à m'en faire supporter l'inquiét
en ce qui les concerne, c'est de les avoir finis et de n'en avoir pas encore une douzaine à l
>>> f.close()
```
**KORK START A BRAND A DISPLACEM** 

#### Segment a string

```
Python 3.5.2 (default, Nov 23 2017, 16:37:01)
[GCC 5.4.0 20160609] on linux
Type "help", "copyright", "credits" or "license" for more information.
>>> s='C\'est un cours très intéresant'
>>> print( s )
C'est un cours très intéresant
>> w = s.split()>>> w
["C'est", 'un', 'cours', 'très', 'intéresant']
>>> w = s.split( ' \'')'>>> w
['C', 'est un cours très intéresant']
>> w = s \cdot split('cours')
>>> w
["C'est un ", ' très intéresant']
>>>
```
KO KARK KEK KEK E YOKA

### Excercize 1 : Count the number of words in the text file [https://perso.limsi.fr/pap/MIROR/pmc\\_](https://perso.limsi.fr/pap/MIROR/pmc_1471-2458-5-97.txt) [1471-2458-5-97.txt](https://perso.limsi.fr/pap/MIROR/pmc_1471-2458-5-97.txt)

KOD KARD KED KED E VONO

#### In nltk there is a module tokenizer.

nltk.download('punkt') # module needed

from nltk.tokenize import sent tokenize, word token

data  $w = "All work and no play makes jack a dull bo$ print( word tokenize( data w ) )

data snt = "All work and no play makes jack dull bo print( sent tokenize( data snt ) )

KOD KARD KED KED E VONO

Part-of-Speech Tagging is assigning to each word its function class (Noun, Verb, Adjective, Prepostion, Adverb, Determiner) depending on the context it lies in.

This/Det course/Noun is/Verb interesting/Adj ./Punct

It is a word based task but it depends on morphology (flexional, derivational), syntax, semantics and pragmatics.

K 何 ▶ K ヨ ▶ K ヨ ▶ ...

÷.  $QQ$ 

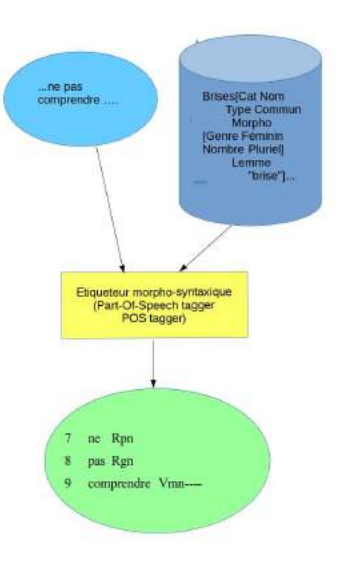

K ロ ▶ K 레 ▶ K 회 ▶ K 회 ▶ ( 회 ) 1 → 9 Q Q →

POS

Ressource : Descriptions morpho-syntaxiques et jeux d'étiquettes

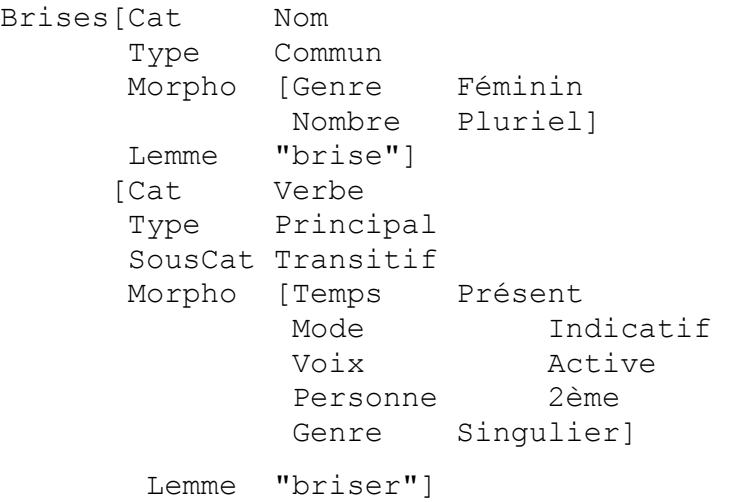

K ロ ▶ 《 御 》 《 결 》 《 결 》 《 결

 $2990$ 

### POS

### Exemple d'annotation morpho-syntaxique automatique

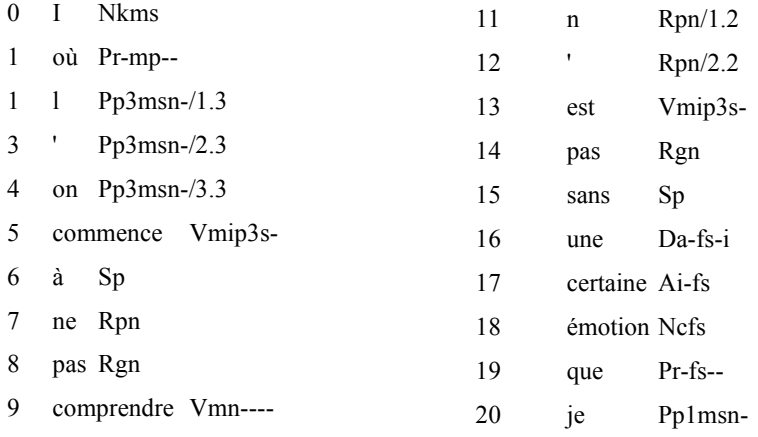

ce Pd-ms--

Tagging implies :

- <sup>1</sup> segment, find word boundaries.
- 2 identify, i.e. list possible tags.
- <sup>3</sup> disambiguate, i.e. choose the correct(s) tag depending on context.

Performances are measured in terms of :

- percentage of correct tagging,
- precision for mono label classification,
- **•** precision, recall for multi label classification),
- **•** precision, decision when evaluating with multi-tagset annotations.

**K ロ ▶ K 何 ▶ K ヨ ▶ K ヨ ▶** 

ミー  $2Q$ 

- Performances are almost always above 90% and sometimes reach 99%.
- . (DEROSE 1988) measured approx. 96% on English (Brown corpus) with VOLSUNGA tagger.
- **Three best performances in precision in the GRACE (Paroubek98) campaign on POS tagging of French :** 97.8%, 96.7% et 94.8%.

#### **How difficult is tagging ?**

- Simple lexical tagging (dictionary access) without disambiguation achieved 88% in précision (multi-label) in GRACE evaluation.
- This score went down to 59% when a static rule was used for disambiguating.
- For a sentence of 15 words and a correct (monolabel) tagging rate of 96% we have only 54.2% at sentence level.
- To have a 95% correct tagging at the sentence level, we need to have a tagger that tags correctly words with a precision of 99.67% .

イロト イ押 トイヨ トイヨ トー

重。  $2990$ 

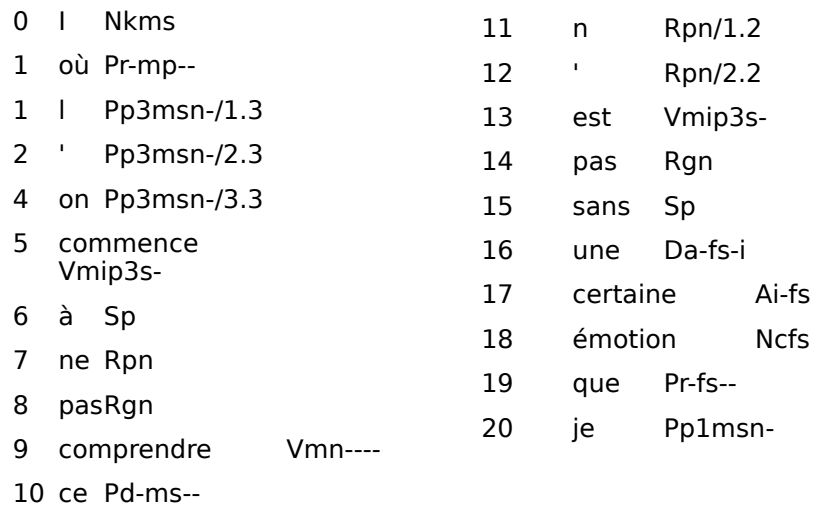

K □ ▶ K @ ▶ K 할 ▶ K 할 ⊁ \_ 할 \_ K 9 Q @

#### Nombre de mots en fonction du participant (GRACE)

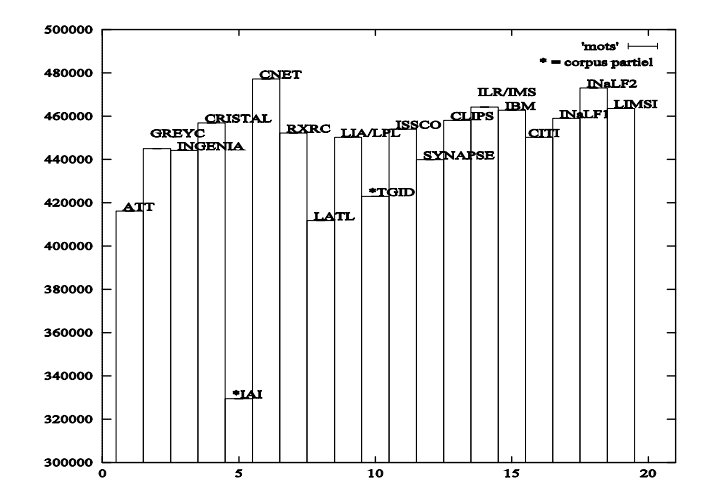

K ロ ▶ K 레 ▶ K 호 ▶ K 환 ▶ ○ 환 ○ 9 Q @

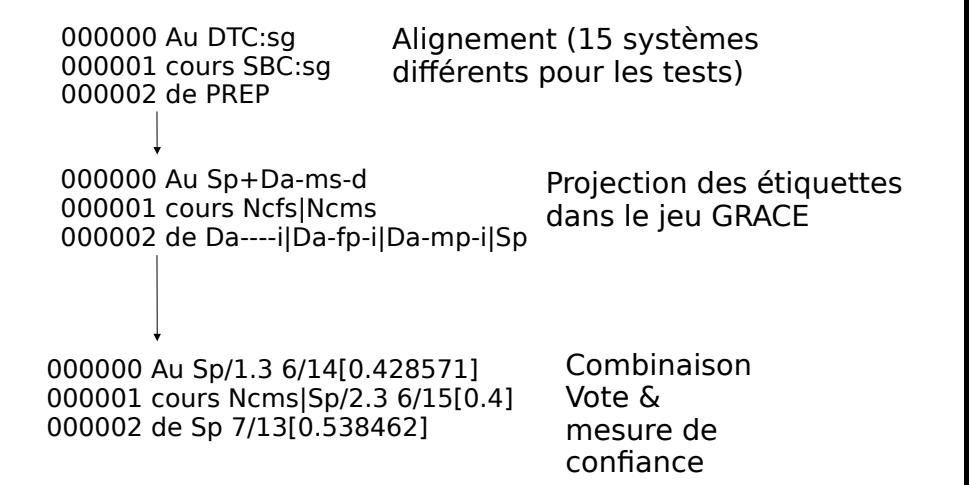

メロト メ母 トメ ミト メ ヨト

 $2Q$ 

GRACE, évaluation d'étiquettage morphosyntaxique pour le français, 21 participants, 5 pays:

3 phases: entrainements (10 millions de mots),essais (450.000), test (836.500)

17 participants aux essais, 13 participants aux tests finaux

mesure précision/décision, sur 20.000 mots, puis 40.000 mots.étiquettes EAGLES et **MULTEXT** 

K ロ ▶ K @ ▶ K 할 ▶ K 할 ▶ 이 할 → 900

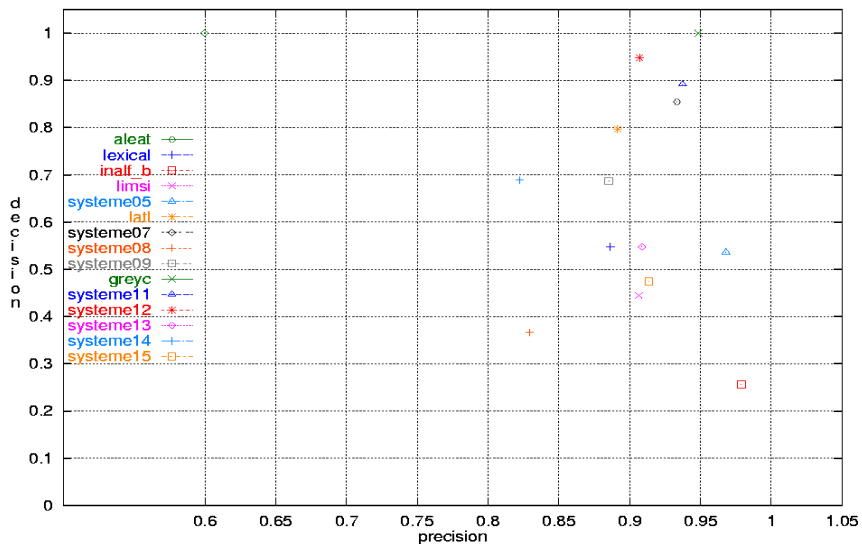

#### Evaluation absolue

メロト メタト メミト メミト 重  $290$  They are underspecified search patterns.

E.g.  $file[1-9] \rightarrow$ , search for names starting with file ending with one number between 1 and 9 included that have any non empty suffix.

- caracter constants, par ex. « navire,  $==$ , 33, ?, 18EF, » etc.
- concatenation of patterns by juxtapostion.
- **•** repetition operators :
	- Kleen star  $*$  for repetions betweene 0 and n or operator  $+$ for repetitions between 1 and n.
	- $\bullet$  alternation of patterns  $\vert$ ,
	- optionality of patterns ?
	- negation of patterns  $!$  or  $\hat{\ }$ .

### $\bullet$

E.g. all words beginning with the prefix  $r e$  and ending with the suffix er or ir is the pattern :  $re.*(er)$ , the dot. means 1 caracter, any of them but only one.

イロト イ押 トイヨ トイヨ トー

B

## Finit state automata

# Formally, regular expressions are deterministic finite state automata.

le petit chateau

le petit petit chateau

le petit petit petit chateau

le petit petit petit.....petit chateau

automate non minimal

automate minimal

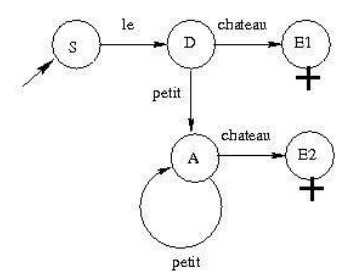

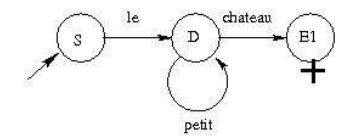

イロト イ押 トイヨ トイヨ トー

÷.

 $2990$ 

## Finit state automata

- An deterministic finite state automata (or regular expression) is like a public transportation map and as the automate progress along the linear sequence of characters composing the input string, the control of the automata (the node currently active) moves to then next state (station in the public transportation map).
- when the input string has been processed and the current node active is terminal one, the input chain is recognized as a valid instance of a text and the process stops
- $\bullet$  if the state that the automata ends in and there are still unprocessed elements the character media, it means that the sequence of characters is not recognized as the language defined by the automata.
- At each node of the automata graph and for each individual character, there is only one transition that the automata can use to go the the next state.
- Note that regular expressions are a way to specify all the correct text documents of a language.
- A regular expression is always finite, but the set of all documents of the language may be infinite.  $\bullet$

イロト イ押 トイヨ トイヨ トー

÷.

 $2990$ 

Python packages for regular expressions : re (or slightly more elaborate regex), with two modes of use : search() and match $()$ Sample program using the re package: [https://perso.limsi.fr/pap/MIROR/prog2\\_re.py](https://perso.limsi.fr/pap/MIROR/prog2_re.py)

```
import re
SPACE = chr(int('0020', 16))NO_BREAK_SPACE = chr(int('00A0', 16))
OGHAM_SPACE_MARK = chr(int('1680', 16))
MONGOLIAN_VOWEL_SEPARATOR = chr(int('180E', 16))
# Note: there are other.
SPC_LST = ( SPACE + NO_BREAK_SPACE + OGHAM_SPACE_MARK + MONGOLIAN_VOWEL_SEPARATOR )
txt = 'Is this course ending soon ?'
non\_spec\_patt = re.compile( '['' + SPEC_LST + ']+$'')spc_only_patt = re.compile( '^{\wedge} |' + SPC_LST + ']+$' )
s=0tokens=[]
while s < len( txt ):
   res = non_spc_patt.search( txt, pos = s )
   if( res ):
       tok = res.qroup(0)assert( not spc_only_patt.match( tok ) )
       first, last = res.span(0)assert( type( tok ) is str )
       tokens.append( (tok, (first, last)) )
       s = 1ast
   else:
      break
print( tokens )
```
KO KARK KEK KEK E YOKA

Sample program using the treeTagger python API for french in the package treetaggerwrapper :

[https://perso.limsi.fr/pap/MIROR/do\\_treetagger\\_fr.py](https://perso.limsi.fr/pap/MIROR/do_treetagger_fr.py) [https://perso.limsi.fr/pap/MIROR/sent1\\_fr.txt](https://perso.limsi.fr/pap/MIROR/sent1_fr.txt) [https://perso.limsi.fr/pap/MIROR/sent1\\_fr.ttgd](https://perso.limsi.fr/pap/MIROR/sent1_fr.ttgd) Usage :

\$ cat /tmp/sent1 fr.txt C'est un cours très ennuyeux! \$ python3 do\_treetagger.py -i sent1\_fr.txt -o sent1\_fr.ttgd \$ cat /tmp/sent1 fr.ttgd Tag(word="C'", pos='PRO:DEM', lemma='ce') Tag(word='est', pos='VER:pres', lemma='être') Tag(word='un', pos='DET:ART', lemma='un') Tag(word='cours', pos='NOM', lemma='cour|cours') Tag(word='très', pos='ADV', lemma='très') Tag(word='ennuyeux', pos='ADJ', lemma='ennuyeux') Tag(word='!', pos='SENT', lemma='!')

KO KARK KEK KEK E YOKA

#### <span id="page-53-0"></span>Excercize 2 :

- Use the re package to write a tagger for English Determiners and apply it to the text : [https://perso.limsi.fr/pap/MIROR/pmc\\_1471-2458-5-97.txt](https://perso.limsi.fr/pap/MIROR/pmc_1471-2458-5-97.txt)
- Compare your tagging of determiners with the one in [https://perso.limsi.fr/pap/MIROR/pmc\\_1471-2458-5-97.ttgd](https://perso.limsi.fr/pap/MIROR/pmc_1471-2458-5-97.ttgd) and compute your precision performance on the determiners.

**KORK START A BRAND A DISPLACEM**